## SAP ABAP table /RPM/QNNR {Questionnaire Header}

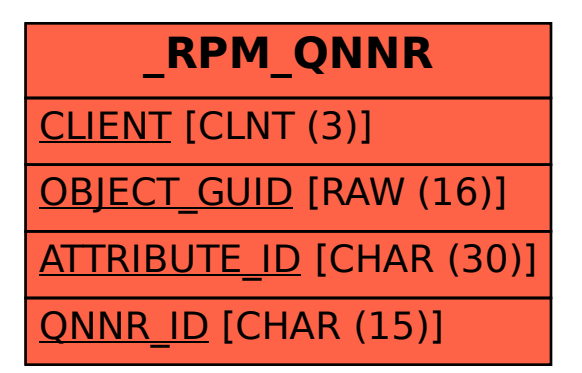